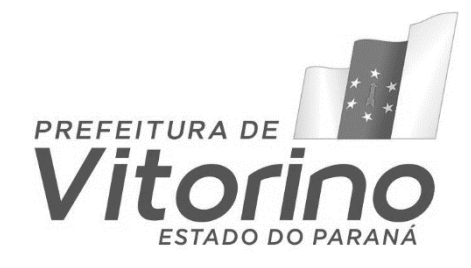

# EDITAL DE CONCURSO PÚBLICO N.º 001/2024 PREFEITURA MUNICIPAL DE VITORINO

# CARGO: Analista e Tecnologia da Informação

# CADERNO DE PROVAS

Nome por extenso:

- 1. Escreva na capa deste Caderno de Provas seu nome completo (com letra de forma).
- 2. Este Caderno de Provas contém 40 (quarenta) questões objetivas, numeradas de 01 a 40, sendo:
	- 05 (cinco) de Língua Portuguesa;
	- 10 (dez) de Matemática e Raciocínio Lógico;
	- 05 (cinco) Conhecimentos Gerais e Legislativos; e
	- 20 (vinte) de Conhecimentos Específicos.
- 3. A duração da prova será de 4 (quatro) horas, já incluído o tempo para o preenchimento da Folha de Respostas, único documento válido para a sua avaliação.
- 4. A interpretação das questões é parte integrante da prova, não sendo, portanto, permitidas perguntas aos Fiscais.
- 5. A prova é individual, sendo vedada a comunicação entre os candidatos durante sua realização.
- 6. Será eliminado o candidato que utilizar material de consulta, qualquer sistema de comunicação ou que desatender às orientações constantes neste Caderno de Provas, na Folha de Respostas ou aquelas emanadas pelos Fiscais.
- 7. Em cada questão objetiva, há quatro alternativas (A, B, C e D) e somente uma resposta correta.
- 8. O candidato somente poderá entregar a sua Folha de Respostas e sair da sala após as 14 horas.
- 9. Ao receber sua Folha de Respostas, proceda da seguinte forma:
- a) verifique se os dados pré-impressos estão corretos. Constatado algum erro, comunique o Fiscal para que conste em ata a informação correta;
- b) assine no local indicado;
- c) preencha corretamente, com caneta esferográfica, ponta média, tinta azul-escuro ou preta, o campo correspondente à alternativa que considera correta em cada questão;
- d) não amasse ou dobre, nem rasure a Folha de Respostas.
- 10. Ao terminar a prova, o candidato deverá entregar ao fiscal da sala, obrigatoriamente, a Folha de Respostas devidamente assinada.
- 11. Os dois últimos candidatos de cada sala de prova, somente poderão entregar a sua Folha de Respostas e retirar-se do local simultaneamente.

### **BOA PROVA!!**

### LÍNGUA PORTUGUESA

# **Questão 01**

### **Qual das alternativas abaixo apresenta uma regra correta sobre acentuação?**

(A) Todas as palavras oxítonas devem ser acentuadas.

(B) Todas as paroxítonas terminadas em "a" devem ser acentuadas.

(C) Todas as palavras proparoxítonas devem ser acentuadas.

(D) Somente as palavras oxítonas terminadas em "o" são acentuadas.

# **Questão 02**

### **Qual das alternativas apresenta a regência verbal CORRETA?**

- (A) O professor assistiu a aula com atenção.
- (B) O médico assistiu o paciente com cuidado.
- (C) A aluna assistiu o filme no cinema.
- (D) O estudante assistiu o jogo no estádio.

### **Questão 03**

### **Assinale a alternativa em que NÃO há correspondência com a figura de linguagem apontada.**

(A) Seus olhos eram dois raios de sol. – Comparação.

(B) Eu caminhei um milhão de quilômetros para chegar até aqui. – Hipérbole.

(C) Ela era uma cobra traiçoeira. – Metáfora.

(D) A lua sorria timidamente enquanto as estrelas dançavam no céu. - Personificação.

# **Questão 04**

### **Qual das seguintes opções está correta em relação às relações de sentido entre palavras?**

(A) Sinônimos são palavras com significados opostos.

(B) Antônimos são palavras que possuem significados semelhantes.

(C) Parônimos são palavras que possuem o mesmo significado, mas diferentes grafias.

(D) Homônimos são palavras que possuem a mesma grafia, mas diferentes significados.

### **Questão 05**

### **Qual das alternativas a seguir expressa corretamente o conceito de variação linguística e sua influência nos contextos de comunicação?**

(A) A variação linguística refere-se apenas à diversidade regional de uma língua, não afetando os diferentes contextos de comunicação.

(B) A variação linguística é um fenômeno que ocorre somente em línguas estrangeiras, não tendo impacto na comunicação em língua materna.

(C) A variação linguística é a adaptação da linguagem de acordo com o contexto social, cultural e individual, afetando a comunicação de forma significativa.

(D) A variação linguística é um problema para a comunicação, pois dificulta a compreensão mútua entre falantes de diferentes dialetos ou sotaques.

# MATEMÁTICA E RACIOCÍNIO LÓGICO

### **Questão 06**

**Numa turma de alunos, a razão entre o número de rapazes e de moças é 7/4. O número de moças é 12. Então o número de rapazes é?**

- (A) 18
- (B) 15
- (C) 28
- (D) 21

### **Questão 07**

**Uma loja anuncia a seguinte promoção: "A cada 3 canecas compradas ganhe 2 grátis". Aproveitando a promoção, levei 20 canecas. Nesse caso podemos dizer que?**

- (A) Ganhei 9 canecas.
- (B) Paguei 12 canecas.
- (C) Paguei 15 canecas.
- (D) Ganhei 12 canecas.

### **Questão 08**

**Numa sala há 40 pessoas das quais 55% são homens e 45% são mulheres. Se saírem 10 homens da sala, o número de mulheres ficará representando?**

- (A) 45% do total de pessoas.
- (B) 50% do total de pessoas.
- (C) 55% do total de pessoas.
- (D) 60% do total de pessoas.

### **Questão 09**

**A soma da idade de 2 irmãos é 40 anos; se somarmos o dobro da idade do menor com a idade do maior, resulta 58 anos. Nessas condições assinale a alternativa CORRETA.** 

- (A) A diferença de idade entre eles é 4 anos.
- (B) A diferença de idade entre eles é 5 anos.
- (C) A diferença de idade entre eles é 6 anos.
- (D) A diferença de idade entre eles é 7 anos.

### **Questão 10**

**Uma pessoa viajando de automóvel, com velocidade média de 60 km/h, leva 4 horas para ir da cidade A até a cidade B. Na volta, fez o mesmo percurso numa velocidade média de 75 km/h. Qual o tempo gasto na viagem de retorno?** 

- (A) 3 horas e 2 minutos.
- (B) 3 horas e 12 minutos.
- (C) 3 horas e 20 minutos.
- (D) 5 horas.

# **Questão 11**

**Emprestei ao meu amigo certo valor no sistema de juros simples, numa taxa de 3% ao mês. No final de 4 meses devolveu-me o valor emprestado juntamente com os juros. Sabendo que a quantia de juros totalizou R\$ 192,00, o valor emprestado foi?**

- (A) R\$ 860,00
- (B) R\$ 1.500,00
- (C) R\$ 1.600,00
- (D) R\$ 1.700,00

# **Questão 12**

**Qual a taxa equivalente de juros compostos acumulada em 3 meses, considerando uma taxa de 10% ao mês?**

- (A) 30%
- (B) 33%
- (C) 33,10%
- (D) Acima de 34%

### **Questão 13**

**Certa empresa classifica seus funcionários em três níveis: nível 1; nível 2 e nível 3.** 

- **Para cada um dos 15 funcionários do nível 1, paga um salário de R\$ 2.200,00;**
- **Para cada um dos 20 funcionários do nível 2, paga um salário de R\$ 2.700,00;**

**Para cada um dos 5 funcionários do nível 3, paga um salário de R\$ 4.400,00;**

**Determine o salário médio de todos os funcionários dessa empresa.**

- (A) R\$ 2.725,00
- (B) R\$ 2.650,00.
- (C) R\$ 3.100,00.
- (D) R\$ 2.450,00.

### **Questão 14**

**Certa Universidade realizou uma pesquisa sobre o conhecimento dos alunos em língua estrangeira. O total de entrevistados foram 1.000 alunos. Nesta pesquisa constatou-se que 500 alunos falam inglês, 600 falam espanhol e 100 não falam qualquer um desses idiomas. Escolhendo um aluno dessa instituição, aleatoriamente, qual a probabilidade de que esse aluno fale somente inglês?**

- (A) 2/5
- (B) 3/10
- (C) 3/4
- (D) 1/2

# **Questão 15**

**As dimensões reais de uma construção são 16 metros de comprimento por 12 metros de largura. No desenho, o lado maior está representado por 30 cm. De quanto será a medida do lado menor no desenho?** 

- (A) 18 cm.
- (B) 20 cm.
- (C) 22,5 cm.
- (D) 24,5 cm.

Página 3

### **Questão 16**

**Nos termos da Lei Orgânica do Município de Vitorino, o Conselho Municipal de Saúde é responsável por:**

**I.** formular a política municipal de saúde a partir das diretrizes emanadas da conferência municipal de saúde.

**II.** planejar e fiscalizar a distribuição dos recursos destinados à saúde.

**III.** aprovar a instalação e o funcionamento de novos serviços públicos ou privados de saúde, atendidas as diretrizes do Plano Municipal de Saúde.

#### **Assinale a alternativa que as afirmações estão CORRETAS.**

- $(A)$  II e III.
- $(B)$  I e II.
- $(C)$  I e III.
- $(D)$  I,  $\parallel$  e  $\parallel$

### **Questão 17**

**O Brasil passou diversos anos sendo governado por militares (1964 -1985). Quem foi o primeiro a assumir após o regime militar, em 1985, dando início ao processo de redemocratização??** 

- (A) Fernando Collor.
- (B) José Sarney.
- (C) Itamar Franco.
- (D) Tancredo Neves.

### **Questão 18**

**A Floresta de Araucárias, também conhecida como Mata de Pinhais, é um ecossistema característico da Região Sul do Brasil. Quais são os principais fatores que ameaçam a sua conservação?**

- (A) Incêndios florestais e desmatamento.
- (B) Furacões e tornados.
- (C) Inundações e terremotos.

(D) Poluição atmosférica e contaminação do solo.

### **Questão 19**

**A criação do Município de Vitorino realizou-se por meio da Lei Estadual n.º 4.245/60. Apesar disso, a sua instalação aconteceu somente em 29 de novembro de 1961 por meio da posse do prefeito e de seus vereadores. Quem foi o primeiro Prefeito do Município de Vitorino?**

- (A) Jorge Lehmann.
- (B) Antonio Caleffi.
- (C) Luiz Virgilio Lanzarin.
- (D) Valdomiro Martinello.

### **De acordo com o Estatuto do servidor público do município de Vitorino, em que condição NÃO se abrirá um novo concurso público?**

(A) Se houver reclamações dos candidatos.

(B) Enquanto houver candidato aprovado no concurso anterior com prazo de validade ainda não expirado.

(C) Se o número de candidatos não atingir o mínimo estabelecido.

(D) Quando o órgão de imprensa oficial do Município não publicar o edital.

# CONHECIMENTOS ESPECÍFICOS

# **Questão 21**

**Assinale a alternativa que traz apenas opções de software utilizados para navegação da Internet (Browser) e para gerenciamento de correios eletrônicos (e-mails).**

(A) Microsoft Edge, Mozilla Firefox, Filezilla FTP, Outlook Express.

(B) Mozilla Firefox, Microsoft Edge, Mozilla Thunderbird, Google Chrome.

(C) Safari, Microsoft Edge, Opera, Telnet.

(D) HTTP, SMTP, POP3, IMAP.

# **Questão 22**

# **Em relação aos principais fabricantes e modelos de processadores existentes hoje no mercado, assinale a afirmação CORRETA.**

(A) Os dois maiores fabricantes de processadores de computadores existentes hoje são: Intel e a AMD.

(B) O processador Ryzen é fabricado pela empresa INTEL.

(C) O processador i7 é fabricado pela empresa AMD.

(D) O processador i7 possui alta velocidade por ser uma CPU SSD (Solid State Drive).

# **Questão 23**

# **Das tecnologias citadas, quais permitem a conexão de um HD (HardDisk) em um computador Desktop?**

- (A) DVI, VGA, USB.
- (B) Par Trançado, Coaxial e Fibra ótica.
- (C) IDE, SATA e USB.
- (D) IDE, SATA e DVI.

# **Questão 24**

**Em uma rede de computador, qual o nome do serviço responsável pela conversão dos nomes digitadas na barra de endereço do navegador em endereço IP válido?**

- (A) DHCP.
- (B) Telnet.
- (C) Name Converter.
- (D) DNS.

### **Questão 25**

### **Com relação a rede de computador, é CORRETO afirmar?**

(A) Computação em Nuvem (Cloud Computing) permite o armazenamento de informações em servidores remotos, na Internet, não sendo possível saber o local do armazenamento destes dados.

(B) Tecnologias como VNC e Terminal Service permitem controlar computadores remotamente (copiar arquivos, controlar o mouse, etc.)

(C) A utilização dos novos cabos coaxiais permite o acesso à Internet por meio de computadores em uma rede local de forma rápida, se comparada aos tradicionais cabos de par trançados.

(D) Serviço de acesso à rede por redes sem fio (wireless) só é permito por meio de autenticação por meio de usuário e senha.

# **Questão 26**

### **No que diz respeito a Backup, é CORRETO afirmar?**

(A) Não é possível fazer backup de arquivos, utilizando Cloud Computing (armazenamento na nuvem).

(B) Backups totais levam menos tempo que os backups incrementais.

(C) O Sistema Operacional Windows 10 não possui ferramentas nativas ou de terceiros para Backup.

(D) Backups incrementais capturam todos os dados que foram alterados desde o último backup total ou backup incremental mais recente.

# **Questão 27**

**Se você achar que um programa não desejado está sendo executando em um computador, pode-se executar um programa utilitário para ver a lista de todos os processos que estão sendo executados. Esse programa utilitário padrão que acompanha o Windows é chamado?**

- (A) Windows Explorer.
- (B) Gerenciador de Memória.
- (C) Gerenciador de Tarefas.
- (D) Agendador de tarefas.

# **Questão 28**

### **Alguns cuidados são importantes para manter a segurança em um computador pessoal, dentre eles:**

**I.** caso o computador permita o compartilhamento de recurso, deixe este recuso habilitado, compartilhando na rede apenas as pastas públicas e a impressora.

**II.** você só estará 100% protegido se tiver, no mínimo em seu computador, um software antivírus, um firewall, e manter sempre o sistema operacional atualizado.

**III.** utilize conexões seguras sempre que envolver dados confidenciais.

Página 5

**IV.** não informe suas senhas por e-mail, mesmo que estas sejam solicitadas por instituições financeiras ou seu provedor de Internet.

### **Assinale a alternativa que corresponde a(s) afirmação(ões) CORRETA(S).**

- $(A)$  I, II, III e IV.
- (B) III e IV.
- $(C)$  II, III e IV.
- (D) IV, apenas.

### **Questão 29**

**Em relação aos protocolos de acesso à Internet, é CORRETO afirmar?**

(A) O protocolo FTP é utilizado para transferência de hipertexto.

(B) DHCP é o protocolo utilizado para transformar endereços IP (ex. 200.202.223.27) em endereços nominais (ex. [www.google.com\)](http://www.google.com/).

(C) Os protocolos SMTP, POP e IMAP são utilizados para acessar e-mails.

(D) HTTPS, assim como o HTTP, são protocolos de transferência de dados criptografados.

# **Questão 30**

### **Em relação a Arquivos e Pastas no Sistema Operacional Windows, analise as afirmativas.**

**I.** O gerenciamento de Arquivos e Pastas no Sistema Operacional Windows se dá pelo Gerenciador de Arquivos.

**II.** Em relação à nomenclatura de arquivos no Sistema Operacional Windows, o nome do arquivo deve possuir até no máximo 8 caracteres, e a extensão até no máximo 3 caracteres.

**III.** A tecla de atalho F2 pode ser utilizada para renomear um arquivo/pasta selecionado no Sistema Operacional Windows.

### **Assinale a alternativa que corresponde a(s) afirmação(ões) CORRETA(S).**

(A) I, apenas.

- (B) I, II e III.
- $(C)$  I e III.
- (D) I e II.

### **Questão 31**

**No Sistema Operacional Windows, é possível fazer a instalação manual dos Drivers de um novo hardware conectado ao computador. Qual das ferramentas permite atualizar driver/instalar driver de um novo hardware?**

- (A) Gerenciador de Arquivos.
- (B) Gerenciador de Dispositivos.
- (C) Gerenciador de Processos.
- (D) Ferramenta Adicionar/Remover Hardware.

**Questão 32**

**Em relação às teclas de atalho dos aplicativos presentes no pacote Microsoft Office (Word, Excel e Power Point), analise a seguinte relação:**

- **(1) CTRL + P**
- **(2) CTRL + S**
- **(3) CTRL + F**
- **(4) CTRL + N**

### **Relacione os atalhos com as ações a seguir:**

- ( ) Impressão de Arquivo.
- ( ) Salva o arquivo em edição
- ( ) Localizar uma palavra dentro do arquivo

( ) Formata o texto selecionado no estilo negrito.

### **Assinale a alternativa que corresponde a ordem de ações CORRETAS das teclas de atalho.**

- $(A)$  1 2 3 4.
- (B)  $1 3 2 4$ .
- (C)  $2 3 1 4$ .
- (D)  $4 1 2 3$ .

### **Questão 33**

### **Em relação aos Elementos de interconexão de redes de computadores, assinale a opção CORRETA.**

(A) Repetidores são dispositivos que atuam realizando cópia de segurança dos dados enviados pela rede.

(B) Switch e Hubs permitem a conexão máxima de 8 computadores em uma rede.

(C) Roteadores WIFI permite compartilhar Internet com diferentes dispositivos por meio da comunicação Wireless, não sendo possível a conexão em um roteador Wireless por meio de cabos de par trançado.

(D) Gateway são dispositivos que atuam como intermediários de comunicação entre diferentes redes, garantindo a interoperabilidade entre diferentes dispositivos/redes.

### **Questão 34**

**A Linguagem de programação Java merece uma atenção especial por permitir de forma nativa o processamento paralelo, sem a necessidade de utilização de ferramentas e APIs de terceiro. Esse processamento paralelo é possível quando instanciadas duas ou mais**  *threads.* **Das classes/interfaces abaixo, qual permite o processamento em paralelo utilizando seus métodos void run()?**

- (A) Timer
- (B) Void
- (C) SyncTask
- (D) Thread

# **Questão 35**

**Considerando o seguinte trecho de código escrito na linguagem de programação Java:**

**int num, i, qtde=0; for(i=2;i<=num/2;i++); { if(num % i = 0); { qtde++; break; } }**

# **Assinale a alternativa CORRETA.**

(A) O *break* faz o fluxo de execução do programa sair da estrutura if, retornando para executar a próxima iteração do for.

(B) O trecho de código permite verificar se um número é primo.

(C) O trecho de código possui erros sintáticos fazendo com que o código não execute a funcionalidade para a qual ele foi planejado.

(D) O *break* finaliza o programa, não permitindo executar as instruções existentes após a estrutura for.

# **Questão 36**

**O diagrama a seguir representa parte de um sistema para reserva de passagens aéreas.** 

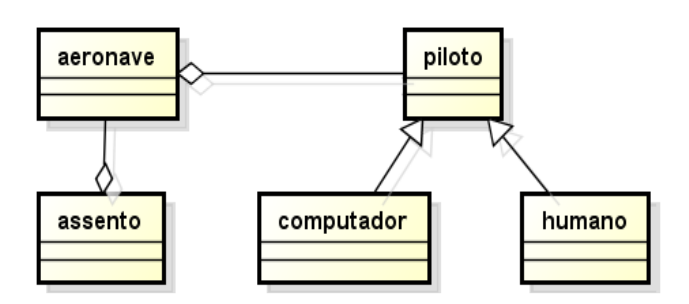

**Considerando a representação desse diagrama de acordo com a Linguagem de Modelagem Unificada (UML), analise as afirmativas:**

**I.** O diagrama representa que uma aeronave é composta por um conjunto de assentos.

**II.** O relacionamento entre aeronave e piloto representa uma associação simples, ou seja, não é um tipo especial de associação, entre as duas classes.

**III.** O relacionamento entre computador e piloto é de generalização.

**IV.** A associação entre piloto e humano significa que humano herdará os atributos e os métodos da classe piloto.

**Assinale a alternativa que corresponde a(s) afirmação(ões) CORRETA(S).**

- (A) I, apenas.
- (B) II, apenas.
- (C) III, apenas.
- (D) III e IV.

# **Questão 37**

### **Na programação Web, recursos como cookies, sessões e "FAT URL" são utilizados para?**

- (A) Persistência temporária de dados.
- (B) Comunicação Assíncrona.
- (C) Redução de tráfego de informações (em especial para imagens).
- (D) Indexação utilizada por robôs de busca.

### **Questão 38**

### **Em relação à gestão de projetos, é CORRETO afirmar?**

(A) Dentre as metodologias de gestão de projeto, o SCRUM se difere por não ser considerada uma metodologia Ágil.

(B) O PMBOK é formado por cinco fases: iniciação, planejamento, execução, monitoramento e controle e encerramento.

(C) O Scrum e o Kanban diferenciam em relação à geração das tarefas, pois o primeiro utiliza um quadro de atividades, e o segundo uma planilha de prioridades.

(D) Scrum, ao contrário do Kanban, tem como característica dividir as tarefas em cartões.

# **Questão 39**

**Assinale a alternativa CORRETA sobre as disposições da Lei n.º 13.709/2018 (Lei Geral de Proteção de Dados – LGPD).**

(A) A lei trata de dados pessoais, excluindo os meios digitais.

(B) A lei não permite tratar dados de crianças e adolescentes.

(C) Os dados coletados por meio do uso da LGPD podem ser compartilhados com outras pessoas.

(D) A base da LGPD é o consentimento: é necessário solicitar a autorização do titular dos dados para seu uso. E esse consentimento deve ser recebido de forma explícita e inequívoca.

### **Questão 40**

**Em relação à Structured Query Language (SQL) e operações realizadas em banco de dados utilizando uma linguagem de programação:**

**I.** As operações de manipulação básica de dados, com uso de cursores, são: SELECT unitária, INSERT, DELETE e UPDATE. Para as duas últimas exceto a forma CURRENT.

**II.** As operações de manipulação básica de dados, sem o uso de cursores, são: CREATE, RETRIEVE, UPDATE e DELETE.

**III.** UPDATE Salarios SET salario = salario + aumento WHERE cidade = 'Pato Branco'. Essa instrução tem o objetivo de alterar o valor do salário que será acrescido do valor de aumento no respectivo campo "salario" da tabela "Salarios" somente se a cidade é "Pato Branco".<br>IV. A instrução CREATE TABLE S

**IV.** A instrução CREATE TABLE Salarios cria uma tabela em banco de dados. Se o banco de dados não estiver criado a própria instrução criará o banco de dados no formato "table\_BD".

### **Assinale a alternativa que corresponde à(s) afirmação(ões) CORRETA(S).**

- (A) II e III.<br>(B) III, ape
- (B) III, apenas .
- (C) II e IV.
- (D) I, apenas .